This is how they used to come into the bank feed (with detail):

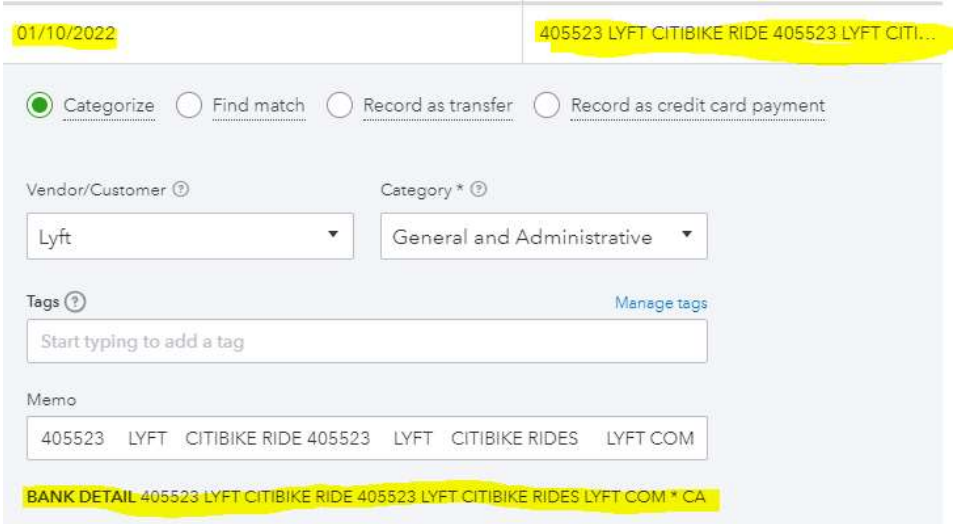

This is what I'm getting now. No detail whatsoever:

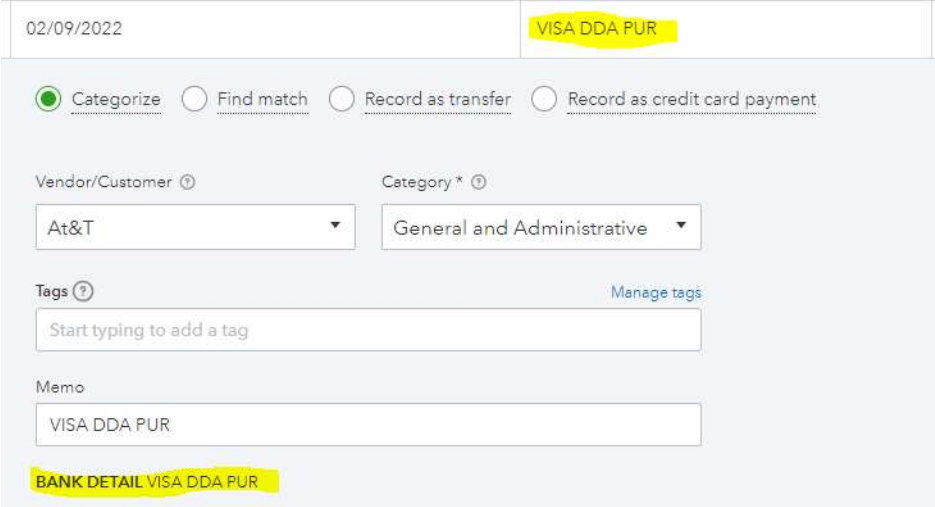